# **Documentations - Tâche #4022**

Scénario # 13631 (Terminé (Sprint)): Intégrer diverses demandes de documentation sur les sauvegardes Bacula/Bareos

# **Bacula : Création d'un partage Windows 7**

10/09/2012 16:14 - Gérald Schwartzmann

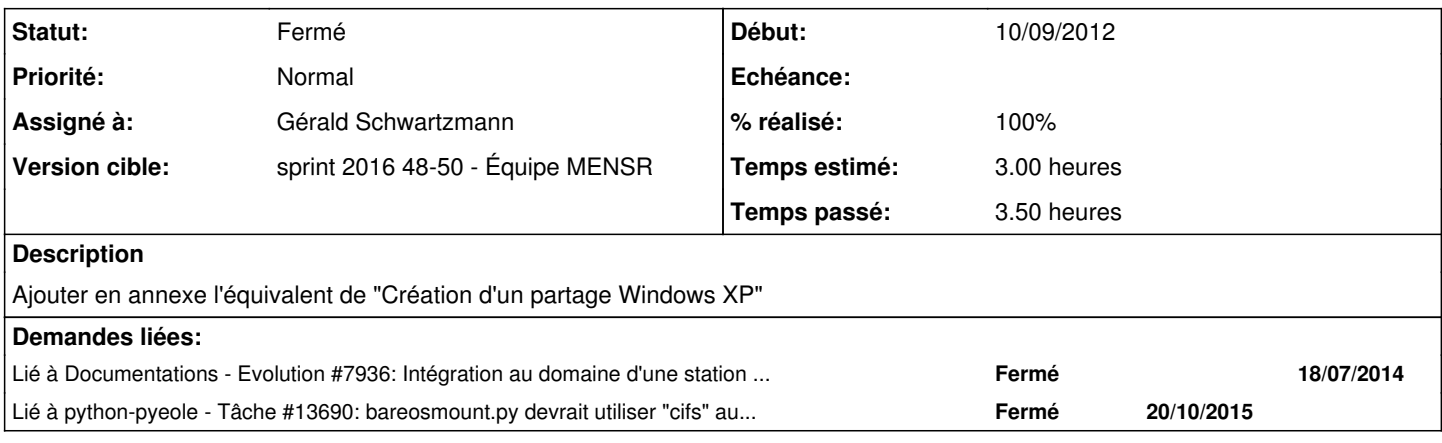

### **Historique**

## **#1 - 11/03/2014 11:22 - Gérald Schwartzmann**

*- Version cible changé de Maj doc 2.3 - TODO à Maj doc 2.3.13/2.3.14*

## **#2 - 30/07/2014 10:27 - Joël Cuissinat**

*- Version cible changé de Maj doc 2.3.13/2.3.14 à Maj doc 2.3.15*

## **#3 - 16/10/2015 15:26 - Gérald Schwartzmann**

- *Version cible Maj doc 2.3.15 supprimé*
- *Temps estimé mis à 3.00 h*
- *Tâche parente mis à #13631*
- *Distribution changé de EOLE 2.3 à EOLE 2.4*

### **#4 - 16/10/2015 15:27 - Gérald Schwartzmann**

*- Temps estimé changé de 3.00 h à 4.00 h*

### **#5 - 16/10/2015 16:04 - Gérald Schwartzmann**

- *Tracker changé de Evolution à Tâche*
- *Restant à faire (heures) mis à 4.0*

## **#6 - 21/10/2015 15:52 - Joël Cuissinat**

=> <http://eole.ac-dijon.fr/pub/Documentations/manuels/2.5/partielles/beta/Sauvegardes/co/04-partage-windows-XP.html>

## **#7 - 21/10/2015 16:56 - Joël Cuissinat**

J'ai été amené à réaliser cette opération dans le cadre de [#13690](https://dev-eole.ac-dijon.fr/issues/13690)

J'ai copié /2\_4/sauvegardes/09\_Sauvegardes/06\_annexes/04-partage-windows-XP.scen dans /2\_4/sauvegardes/09\_Sauvegardes/06\_annexes/04-partage-windows-7.scen et apporté les modifications nécessaires (à valider/lier/publier)

NB : les images utilisées dans 04-partage-windows-XP.scen pointent vers... 2.2 ;)

## **#8 - 21/10/2015 17:22 - Joël Cuissinat**

- *Temps estimé changé de 4.00 h à 3.00 h*
- *Restant à faire (heures) changé de 4.0 à 2.0*

## **#9 - 21/10/2015 17:23 - Joël Cuissinat**

*- % réalisé changé de 0 à 60*

## **#10 - 06/12/2016 11:26 - Gérald Schwartzmann**

*- Statut changé de Nouveau à En cours*

### **#11 - 08/12/2016 10:34 - Gérald Schwartzmann**

*- Assigné à mis à Gérald Schwartzmann*

### **#12 - 08/12/2016 17:15 - Gérald Schwartzmann**

- *% réalisé changé de 60 à 100*
- *Restant à faire (heures) changé de 2.0 à 0.5*

### Relecture, mise en commun de l'introduction:

<http://eole.ac-dijon.fr/pub/Documentations/manuels/2.4/partielles/beta/Sauvegardes/co/80-annexes.html> Les images ont été déplacées dans le répertoire commun entre les différentes versions.

Portage en 2.5 :

<http://eole.ac-dijon.fr/pub/Documentations/manuels/2.5/partielles/beta/Sauvegardes/co/80-annexes.html>

Une rubrique supplémentaire pour Windows 10 et pour les clients Linux ne serait pas du luxe.

## **#13 - 09/12/2016 09:47 - Scrum Master**

*- Statut changé de En cours à Résolu*

## **#14 - 09/12/2016 11:06 - Benjamin Bohard**

- *Statut changé de Résolu à Fermé*
- *Restant à faire (heures) changé de 0.5 à 0.0*